# PENERAPAN METODE GRAY LEVEL CO-OCCURRENCE MATRIX (GLCM) UNTUK KLASIFIKASI JENIS APEL HIJAU **MENGGUNAKAN ALGORITMA K-NN**

**SKRIPSI** 

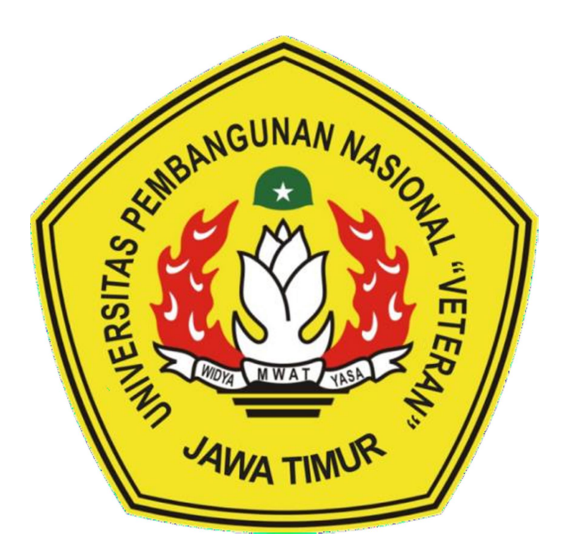

Oleh:

**FIRDAUS ANDRY SAPUTRA** 

NPM. 17081010074

# PROGRAM STUDI INFORMATIKA **FAKULTAS ILMU KOMPUTER**

UNIVERSITAS PEMBANGUNAN NASIONAL "VETERAN"

**JAWA TIMUR** 

2022

 $\mathbf{i}$ 

# PENERAPAN METODE GRAY LEVEL CO-OCCURRENCE MATRIX (GLCM) UNTUK KLASIFIKASI JENIS APEL HIJAU **MENGGUNAKAN ALGORITMA K-NN**

**SKRIPSI** 

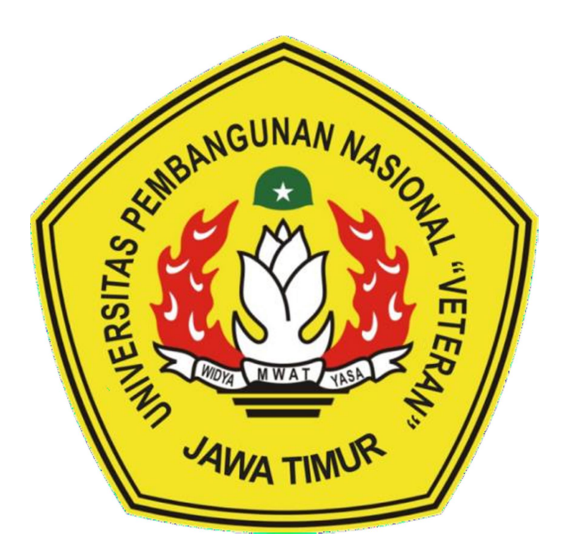

Oleh:

**FIRDAUS ANDRY SAPUTRA** 

NPM. 17081010074

# PROGRAM STUDI INFORMATIKA **FAKULTAS ILMU KOMPUTER**

UNIVERSITAS PEMBANGUNAN NASIONAL "VETERAN"

**JAWA TIMUR** 

2022

 $\ddot{\mathbf{i}}$ 

#### SURAT PERNYATAAN ANTI PLAGIAT

 Saya, mahasiswa program studi Informatika UPN "Veteran" Jawa Timur, yang bertanda tangan di bawah ini:

Nama : FIRDAUS ANDRY SAPUTRA

NPM : 17081010074

 Menyatakan bahwa judul skripsi yang saya ajukan dan kerjakan yang berjudul:

## "PENERAPAN METODE GRAY LEVEL CO-OCCURRENCE MATRIX (GLCM) UNTUK KLASIFIKASI JENIS APEL HIJAU MENGGUNAKAN ALGORITMA K-NN"

 Bukan merupakan plagiat dari skripsi/tugas akhir/penelitian orang lain dan juga bukan merupakan produk dan atau software yang saya beli dari pihak lain. Saya juga menyatakan bahwa skripsi ini adalah pekerjaan saya sendiri, kecuali yang dinyatakan dalam daftar pustaka dan tidak pernah diajukan untuk syarat memperoleh gelar di UPN "Veteran" Jawa Timur maupun di institusi pendidikan lain.

 Jika ternyata di kemudian hari pernyataan ini terbukti tidak benar, maka Saya siap menerima segala konsekuensinya.

> Surabaya, Januari 2021 Penulis,

#### FIRDAUS ANDRY SAPUTRA NPM. 17081010074

#### **LEMBAR PENGESAHAN**

#### **SKRIPSI**

Judul : PENERAPAN METODE GRAY LEVEL CO-OCURRENCE MATRIKS (GLCM) UNTUK KLASIFIKASI JANIS APEL HIJAU MENGGUNAKAN ALGORITMA K-NN Oleh : **FIRDAUS ANDRY SAPUTRA** 17081010074 NPM :

Telah Diseminarkan Dalam Ujian Skripsi Pada: Hari Rabu, Tanggal 19 Januari 2022

#### Mengetahui

1.

**Dosen Pembimbing** 

 $\mathbf{1}$ .

 $2.$ 

Dr. Basuki Rahmat, S.Si., MT. NIP3K. 19690723 2021211 002

**Dosen Penguji** 

**Eva Yulia** ingrum, S.Kom.. M.Nom. NIP3K. 19890705 2021212 002

 $2.$ 

Eka Prakarsa Mandvartha, S.T., M/Kom NIP. 19880525 2018031 001

Afina Lina Nurlaili, S.Kom., M.Kom. NPT. 202199 31 213198

Menyetujui

Dekan **Fakultas Ilmu Komputer** 

Dr. In Ni Ketut Sari, MT NIP. 19650731 199203 2 001 **Koordinator Program Studi Informatika** 

Budi Nugroho, S.Kom, M.Kom NIP3K. 19800907 2021211 005

#### Penerapan Metode Gray Level Co-ocurrence Matrix (GLCM) Untuk Klasifikasi Jenis Apel Hijau Menggunakan Algoritma K-NN.

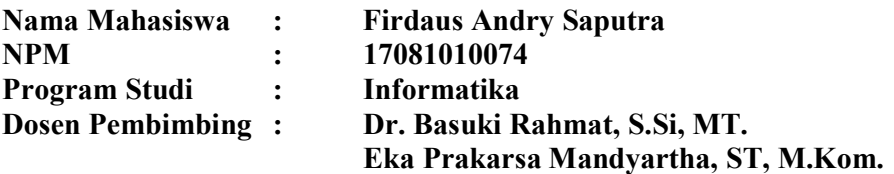

#### ABSTRAK

 Apel merupakan jenis buah-buahan dimana memiliki beragam jenis warna pada kulitnya tersendiri, ada yang berwarna merah, hijau maupun warna kuning salah satu jenis apel yang mudah untuk ditemukan adalah jenis apel hijau. Nama ilmiah dari apel adalah Malus Domestica. Dimana genus malus sendiri memiliki pusat keragaman yaitu di Turki Timur. Yang pernah disebutkan bahwa buah apel ini merupakan tanaman pertama dalam dunia pertanian. Kata apel sendiri diambil dari sebuah bahasa inggris kuno yaitu aeppel. Pada penelitian terdapat 3 jenis apel hijau yang berbeda dan berjumlah 50 pada masing-masing jenis. Metode klasifikasi yang digunakan adalah K-Nearest Neighbor (KNN) dengan menggabungkan metode ekstraksi fitur yaitu Grey Level Co-ocurrancce (GLCM). Parameter ekstraksi fitur yang digunakan yaitu energi, kontras, homogenitas dan korelasi. Dari keempat parameter GLCM tersebut kemudian dilakukan klasifikasi dengan KNN. Hasil percobaan menunjukkan akurasi klasifikasi menggunakan metode 5-fold cross validation mencapai 75.83%.

Kata Kunci: Ekstraksi fitur, GLCM, Klasifikasi, KNN, Cross Validation.

#### KATA PENGANTAR

 Puji dan syukur kehadirat Tuhan Yang Maha Esa atas berkat rahmat serta kasih-Nya sehingga penulis dapat menyelesaikan skripsi ini yang berjudul "Penerapan Metode Gray Level Co-Occurrence Matrix (Glcm) Untuk Klasifikasi Jenis Apel Hijau Menggunakan Algoritma K-NN". Selama penelitian dan penulisan skripsi ini banyak sekali hambatan yang penulis alami, namun berkat bantuan, dorongan serta bimbingan dari berbagai pihak, akhirnya skripsi ini dapat terselesaikan dengan baik dan tepat waktu.

 Tujuan penulisan skripsi ini untuk memenuhi sebagaimana mestinya syarat memperoleh gelar Sarjana Ilmu Komputer (S.Kom) bagi mahasiswa program S1 Fakultas Ilmu Komputer di program studi Informatika Universitas Pembangunan Nasional "Veteran" Jawa Timur. Penulis menyampaikan terima kasih yang sebesar-besarnya kepada beberapa pihak karena tanpa adanya dukungan dan bantuan dari pihak yang terkait maka laporan penelitian skripsi ini tidak dapat terselesaikan dengan baik. Penulis menyadari bahwa skripsi ini masih jauh dari kesempurnaan, oleh sebab itu penulis mengharapkan kritik dan saran yang bersifat membangun dari semua pihak demi kesempurnaan skripsi ini.

> Surabaya, 19 Januari 2022 Penulis,

> > Firdaus Andry Saputra

#### UCAPAN TERIMA KASIH

 Dalam penyusunan skripsi ini tidak terlepas dukungan dari berbagai pihak. Peneliti secara khusus mengucapkan terima kasih yang sebesar-besarnya kepada semua pihak yang telah membantu. Peneliti banyak menerima bimbingan, petunjuk dan bantuan serta dorongan dari berbagai pihak baik yang bersifat moral maupun material. Pada kesempatan ini penulis menyampaikan rasa terima kasih yang sebesar-besarnya kepada Allah SWT dengan segala rahmat serta karunia-Nya yang memberikan kekuattan bagi peneliti dalam menyelesaikan skripsi ini. Kepada kedua orang tua tercinta yang selama ini telah membantu peneliti dalam bentuk perhatian, kasih sayang, semangat, serta doa yang tidak henti-hentinya mengalir demi kelancaran dan kesuksesan peneliti dalam menyelesaikan skripsi ini. Selain itu peneliti juga mengucapkan terimakasih kepada :

- 1. Bapak Prof. Dr. Ir. Akhmad Fauzi, M.MT selaku Rektor Universitas Pembangunan Nasional "Veteran" Jawa Timur.
- 2. Bapak Dr. Basuki Rahmat, S.Si, MT, selaku dosen pembimbing I dan Bapak Eka Prakarsa Mandyartha, ST, M.Kom, selaku dosen pembimbing II, yang telah sabar, dan ikhlas meluangkan waktu, tenaga dan pikiran untuk memberikan bimbingan, motivasi, arahan, dan saran-saran yang sangat berharga kepada penulis selama penyusunan skripsi ini.
- 3. Dosen serta staf pada Program Studi Informatika Universitas Pembangunan Nasional "Veteran" Jawa Timur yang telah memberikan ilmu, arahan, serta pengalaman selama perkuliahan.
- 4. Orang Tua dan saudara yang telah memberikan dukungan serta doa untuk menyelesaikan penelitian dan penyusunan laporan ini.
- 5. Teman-teman penulis khususnya Hilda Dea Amanda, Sandy Rizkyando dan teman-teman Universitas lain yang telah memberikan saran untuk menyelesaikan skripsi ini.
- 6. Teman-teman Program Studi Informatika Angkatan 2017 dan 2015 yang memotivasi penulis untuk menyelesaikan skripsi ini.
- 7. Dan semua pihak yang telah membantu penyusunan skripsi, yang tidak dapat disebutkan satu persatu.

 Akhir kata, penulis mengucapkan terima kasih kepada pihak-pihak yang secara tidak sengaja tidak tertulis di atas dan penulis berharap semoga laporan ini dapat bermanfaat dan berguna bagi semua.

> Surabaya, 19 Januari 2022 Penulis,

> > Firdaus Andry Saputra

### **DAFTAR ISI**

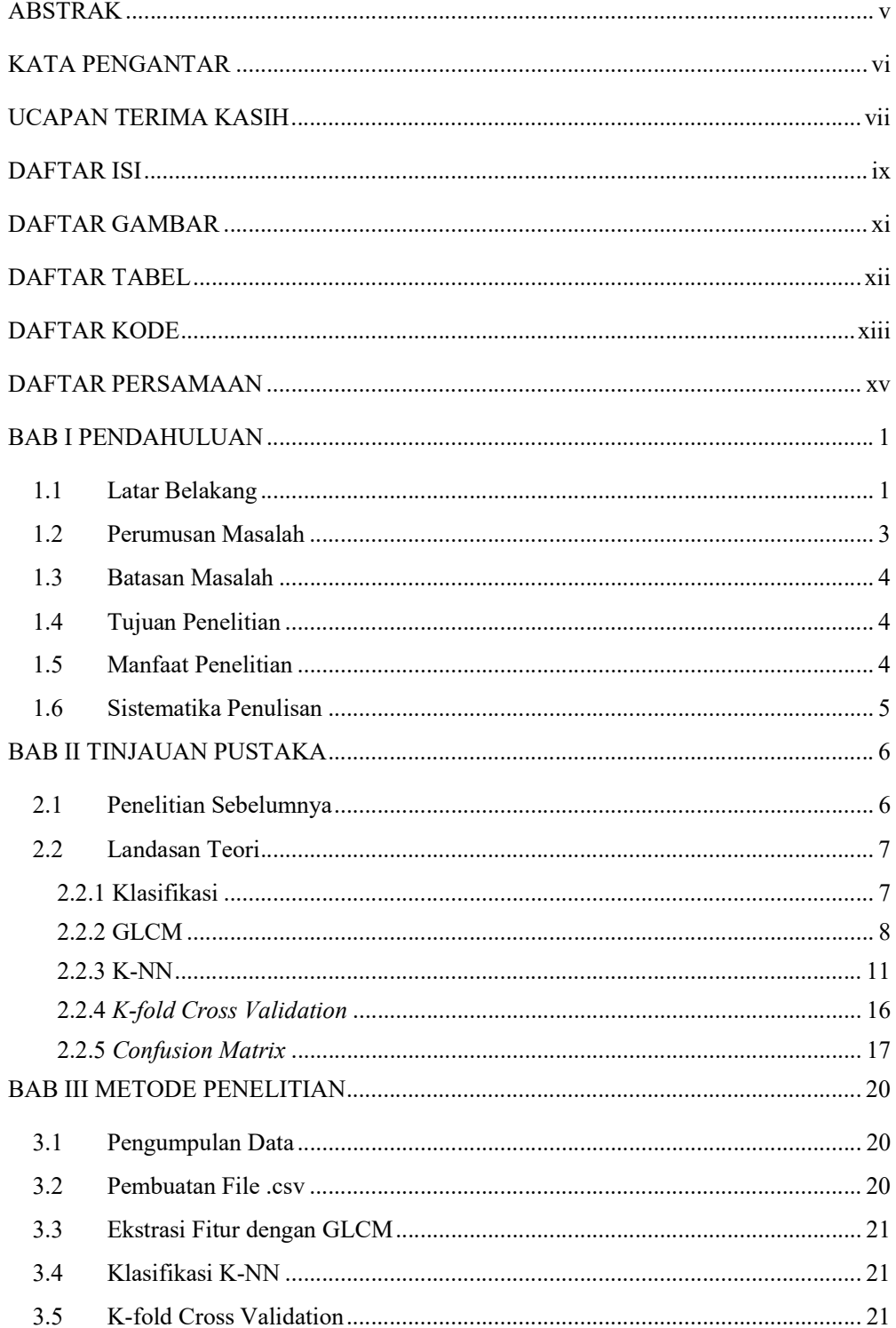

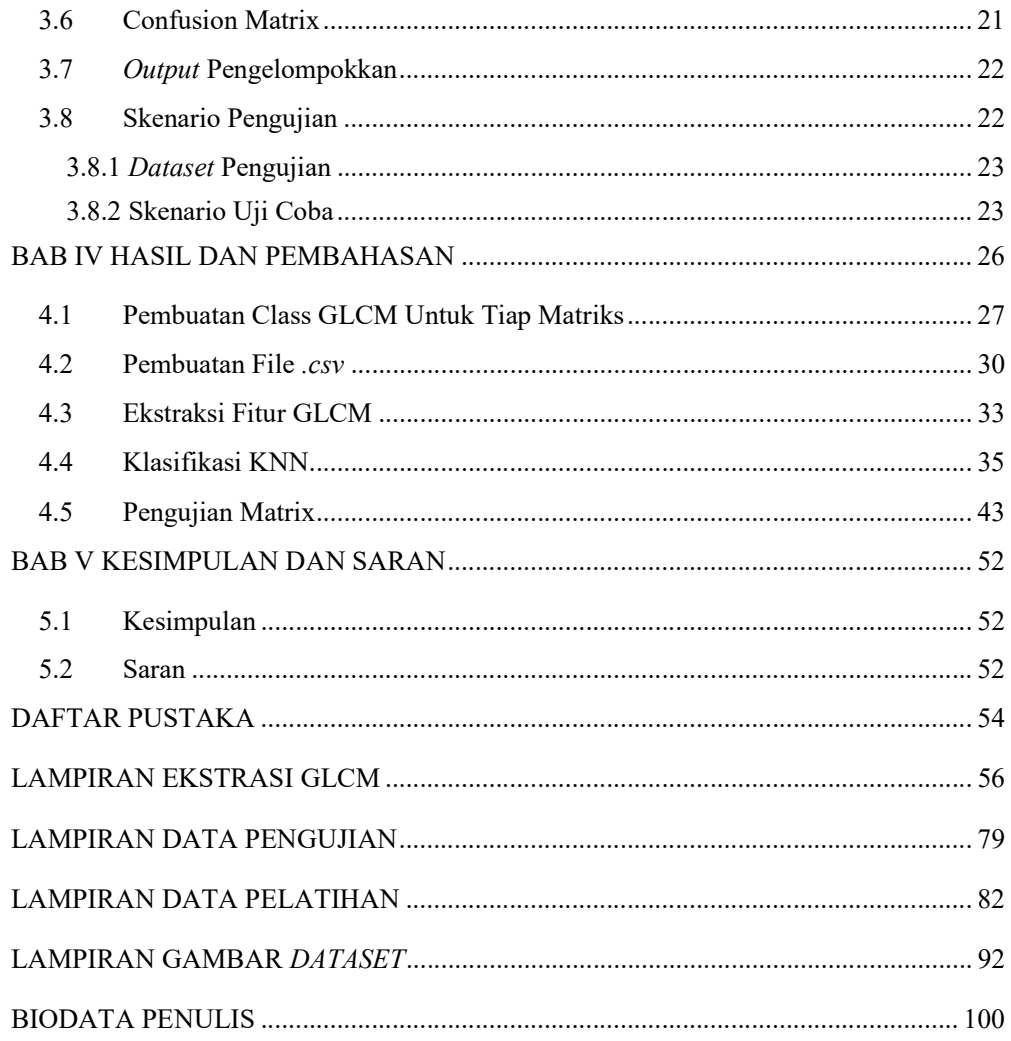

### DAFTAR GAMBAR

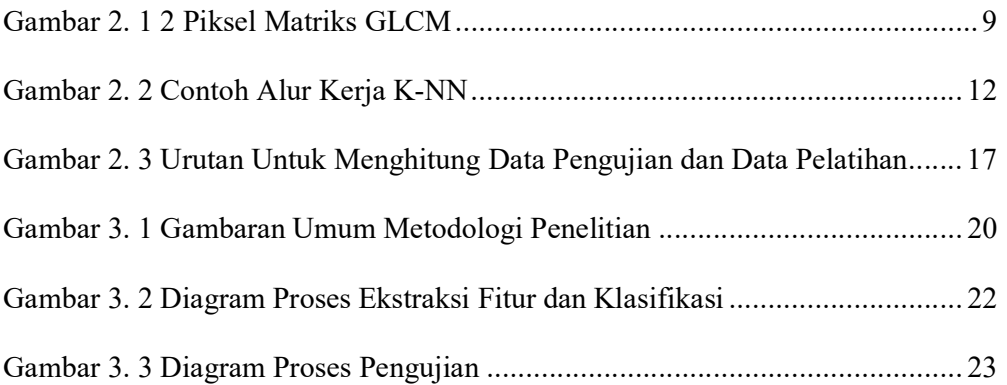

#### DAFTAR TABEL

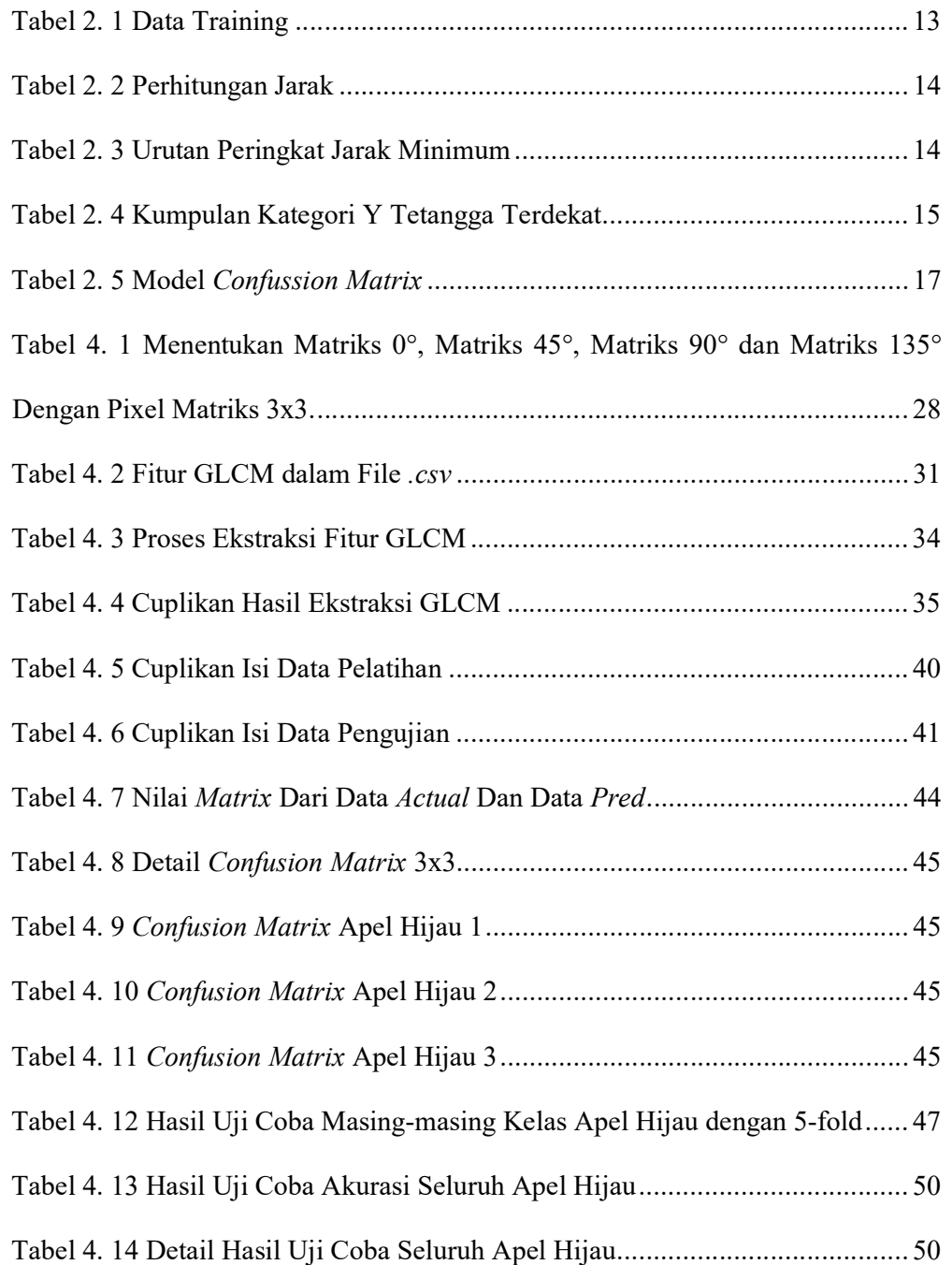

#### DAFTAR KODE

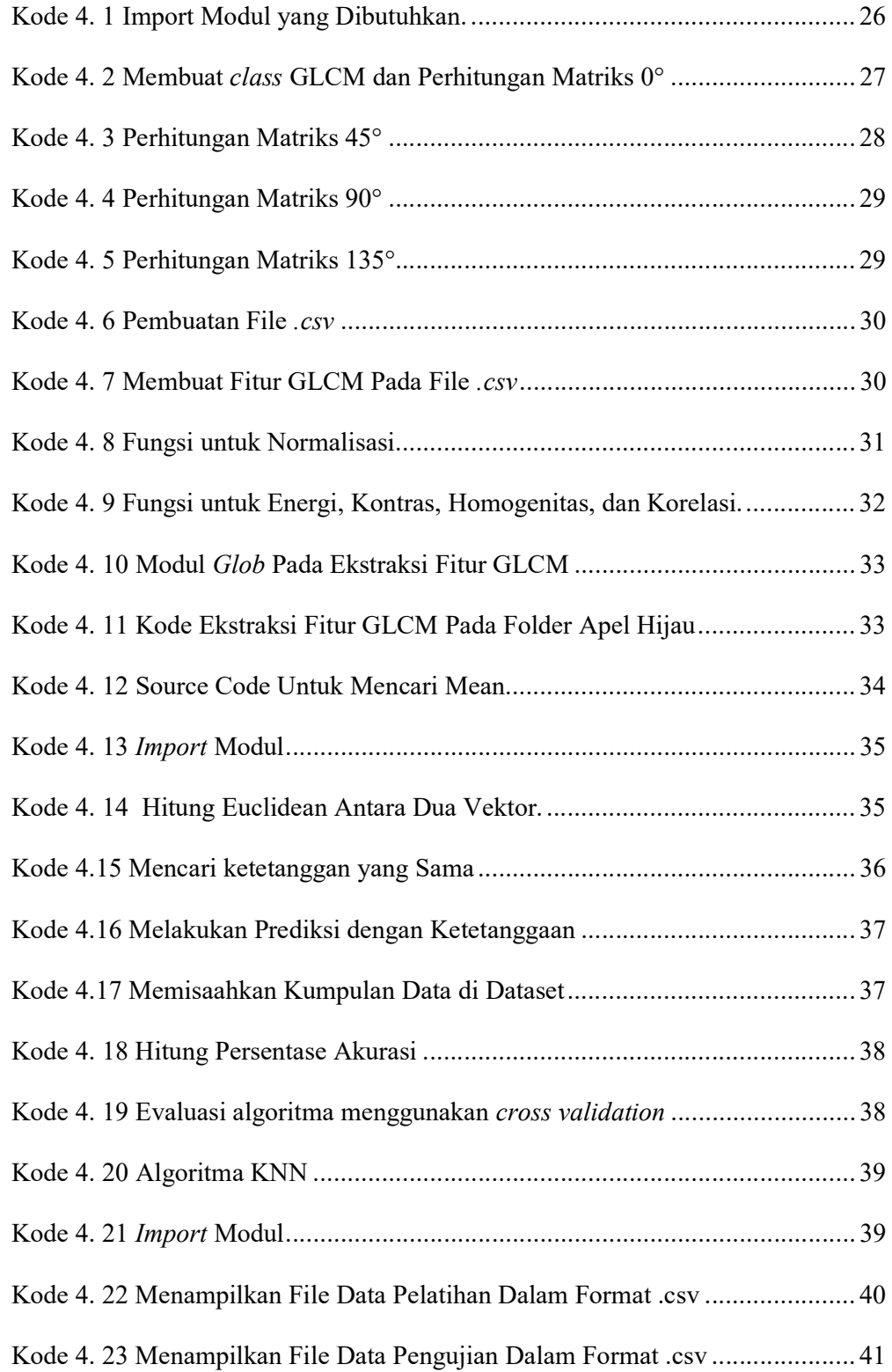

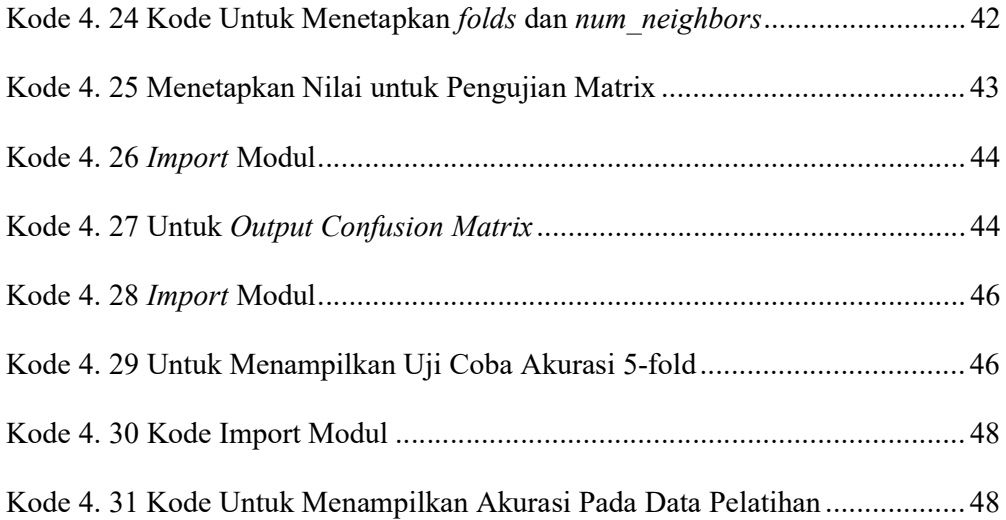

## DAFTAR PERSAMAAN

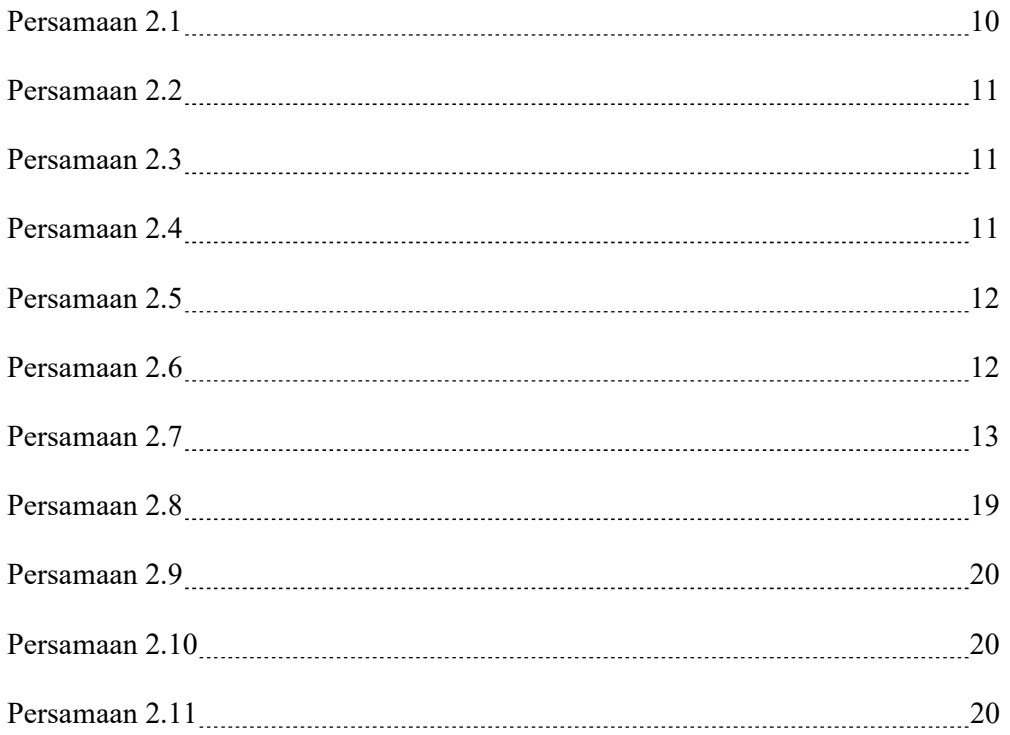